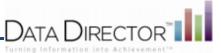

# **Printing an Answer Sheet for Scanning**

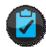

## Before you begin...

You must have the following to print an answer sheet for scanning:

- Adobe Reader 7.0 or higher
- Letter Paper Print on white, 8 ½ x 11 paper (Long exams may require legal paper 8 x 14)
- Laser Quality Printer Use a laser quality printer only. DO NOT make photocopies of answer sheets that will be scanned.

# Follow these steps to print an answer sheet:

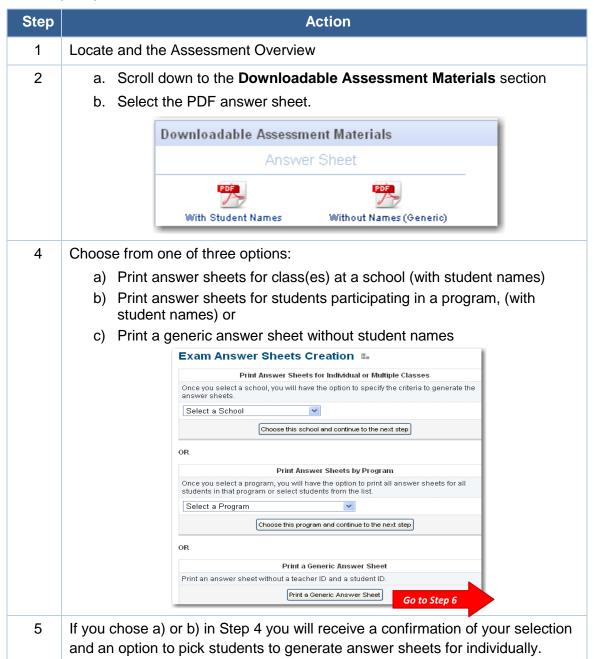

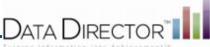

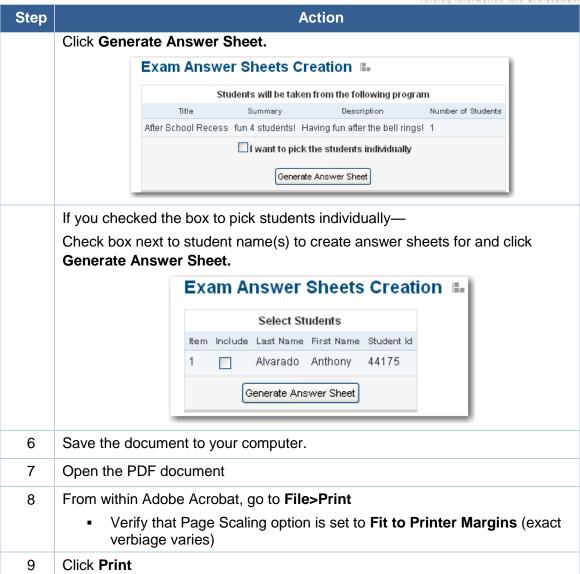

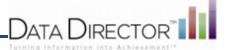

### Verify that your answer sheet printed correctly

If your answer sheet does not meet the following requirement, it will not scan correctly.

- Your answer sheet should have six registration marks. Verify that all six marks are clearly and darkly printed at the top and bottom of the page.
- Verify that all questions are included on the answer sheet. If your exam is long, you may need to use legal size paper for the answer sheet. Good

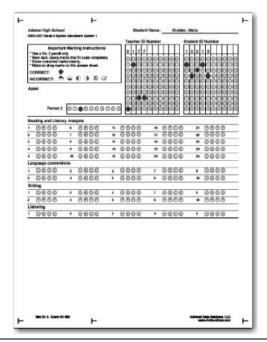

#### Bad

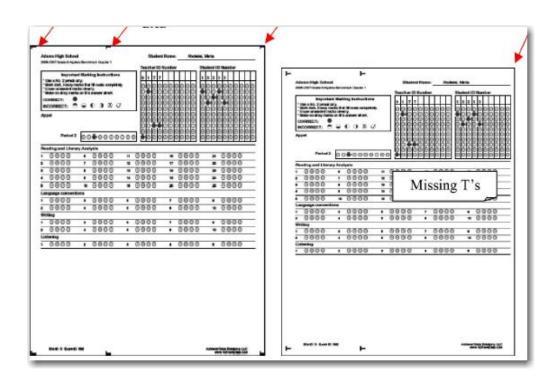